# Machine Level Programming: Basics

Computer Systems Organization (Spring 2017) CSCI-UA 201, Section 2

### Instructor: Joanna Klukowska

Slides adapted from Randal E. Bryant and David R. O'Hallaron (CMU) Mohamed Zahran (NYU)

### Why do we look at machine code?

- understanding how the high-level programming language instructions are executed on a processor
- understanding how optimizing high-level program affects instructions executed in practice
- understanding security flaws of programs
- understanding things that are not handled at the high-level programming language

We will be working with the machine code for x86-64 processors.

## A Bit of History

### Intel x86 Processors

● Totally dominate laptop/desktop/server market

- Evolutionary design
	- Backwards compatible up until 8086, introduced in 1978
	- Added more features as time goes on

- Complex instruction set computer (CISC)
	- Many different instructions with many different formats
		- But, only small subset encountered with Linux programs
	- Hard to match performance of Reduced Instruction Set Computers (RISC)
	- But, Intel has done just that!
		- In terms of speed. Less so for low power.

We will just scratch the surface of the available instructions.

### Intel x86 Evolution

The **hertz** (symbol **Hz**) is the unit of [frequency](https://en.wikipedia.org/wiki/Frequency) in the [International System of](https://en.wikipedia.org/wiki/International_System_of_Units) [Units](https://en.wikipedia.org/wiki/International_System_of_Units) (SI) and is defined as one [cycle](https://en.wikipedia.org/wiki/Cycle_per_second) [per second](https://en.wikipedia.org/wiki/Cycle_per_second). Ex[:](https://en.wikipedia.org/wiki/Cycle_per_second)  $10^6$  Hz = 1 **MHz =**  $10^6$  cycles/repetitions per second

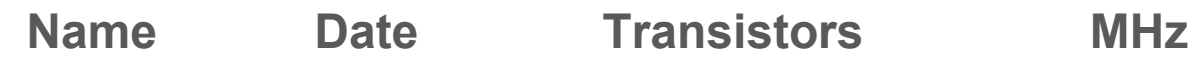

- 8086 1978 29K 5-10
	- First 16-bit processor. Basis for IBM PC & DOS
	- 1MB address space
- 386 1985 275K 16-33
	- First 32 bit processor, referred to as IA32
	- Capable of running Unix
	- 32-bit Linux/gcc uses no instructions introduced in later models
- Pentium 4F 2004 125M 2800-3800
	- First 64-bit processor, referred to as x86-64
- Core i7 2008 731M 2667-3333
	- **Notice that the speed is not increasing as much any more.**

### Schematic of an Intel Processor

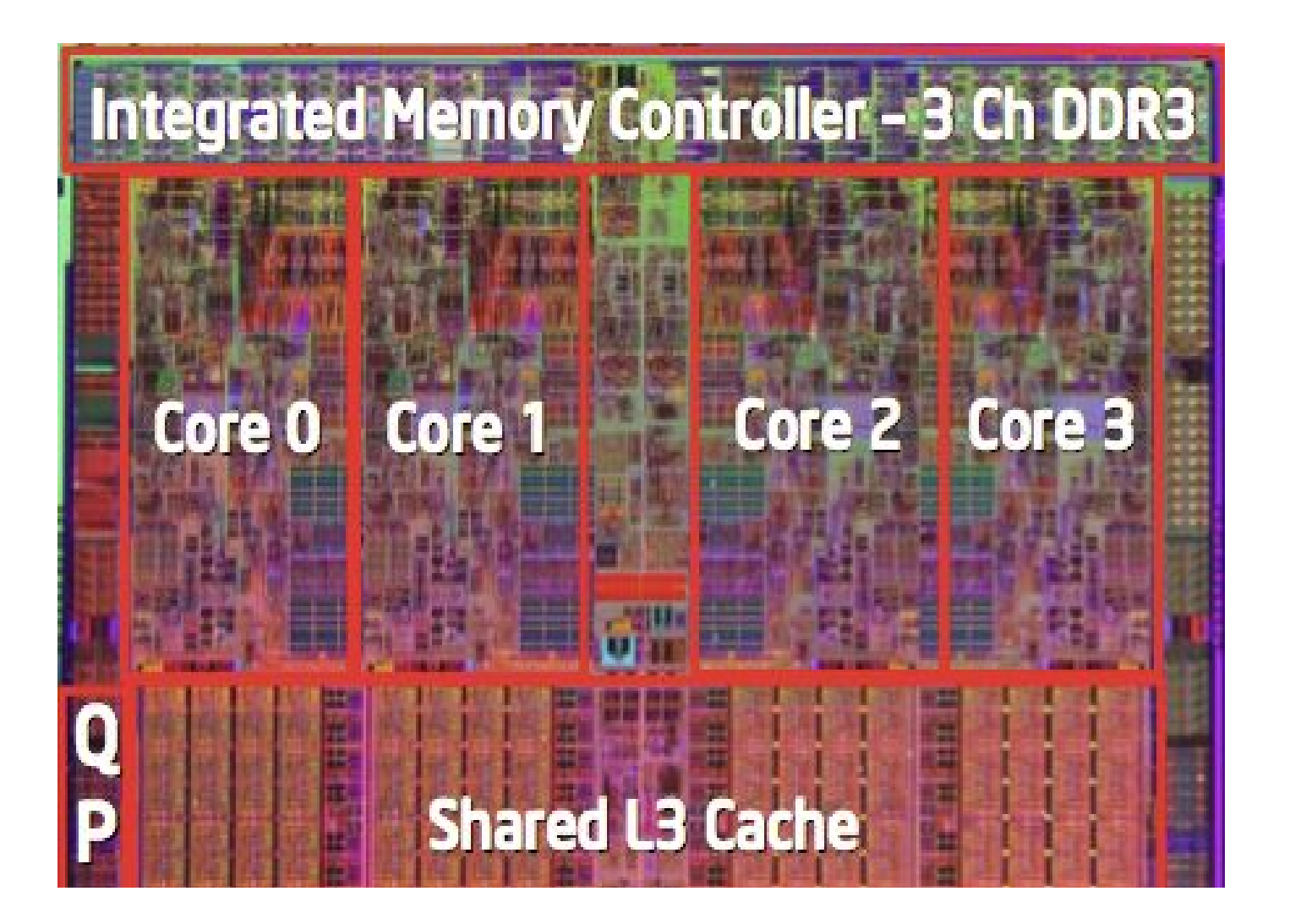

### 64-bit History

- 2001: Intel Attempts Radical Shift from IA32 to IA64
	- Totally different architecture (Itanium)
	- Executes IA32 code only as legacy
	- Performance disappointing
- 2003: AMD Steps in with Evolutionary Solution
	- x86-64 (now called "AMD64")
- Intel Felt Obligated to Focus on IA64
	- Hard to admit mistake or that AMD is better
- 2004: Intel Announces EM64T extension to IA32
	- Extended Memory 64-bit Technology
	- Almost identical to x86-64!
- All but low-end x86 processors support x86-64
	- But, lots of code still runs in 32-bit mode

## C, assembly, machine code

### **Definitions**

- **Architecture**: (also ISA: **instruction set architecture**) The parts of a processor design that one needs to understand or write assembly/machine code.
	- Examples: instruction set specification, registers.
	- Target of the compiler
- Microarchitecture: Implementation of the architecture.
	- Examples: cache sizes and core frequency.
- Code Forms:
	- Machine Code: The byte-level programs that a processor executes
	- Assembly Code: A text representation of machine code
- **Example ISAs:** 
	- Intel: x86, IA32, Itanium, x86-64
	- ARM: Used in almost all mobile devices, Raspberry Pi

### Assembly/Machine Code View of a Computer

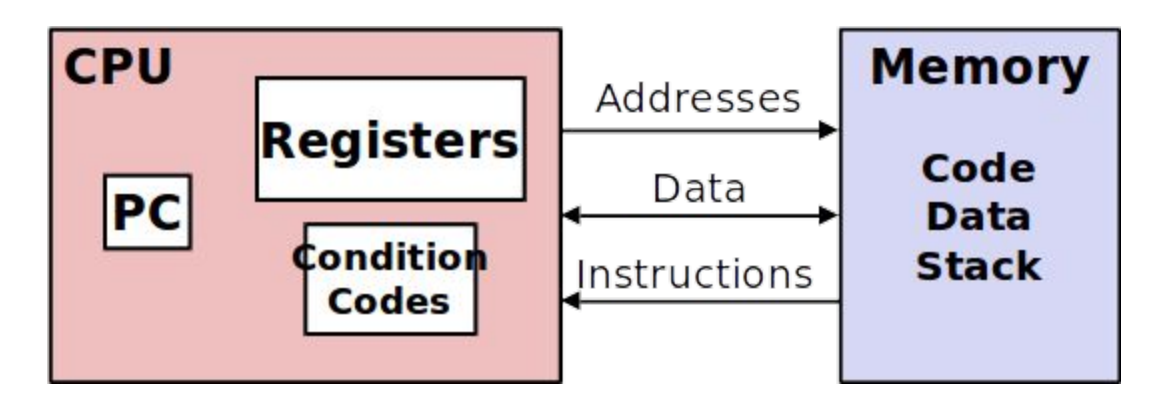

#### Programmer-Visible State

- PC: Program counter / instruction pointer
	- Address of next instruction
	- $\circ$  Called %rip (x86-64)
- Register file
	- Heavily used program data
- Condition codes
	- Store status information about most recent arithmetic or logical operation
	- Used for conditional branching
- **Memory** 
	- Byte addressable array
	- Code and user data
	- Stack to support procedures

### Turning C into Object Code

- Code in files p1.c p2.c
- Compile with command: gcc -Og p1.c p2.c -o p
	- Use basic optimizations (-Og) [New to recent versions of GCC]
	- Put resulting binary in file p

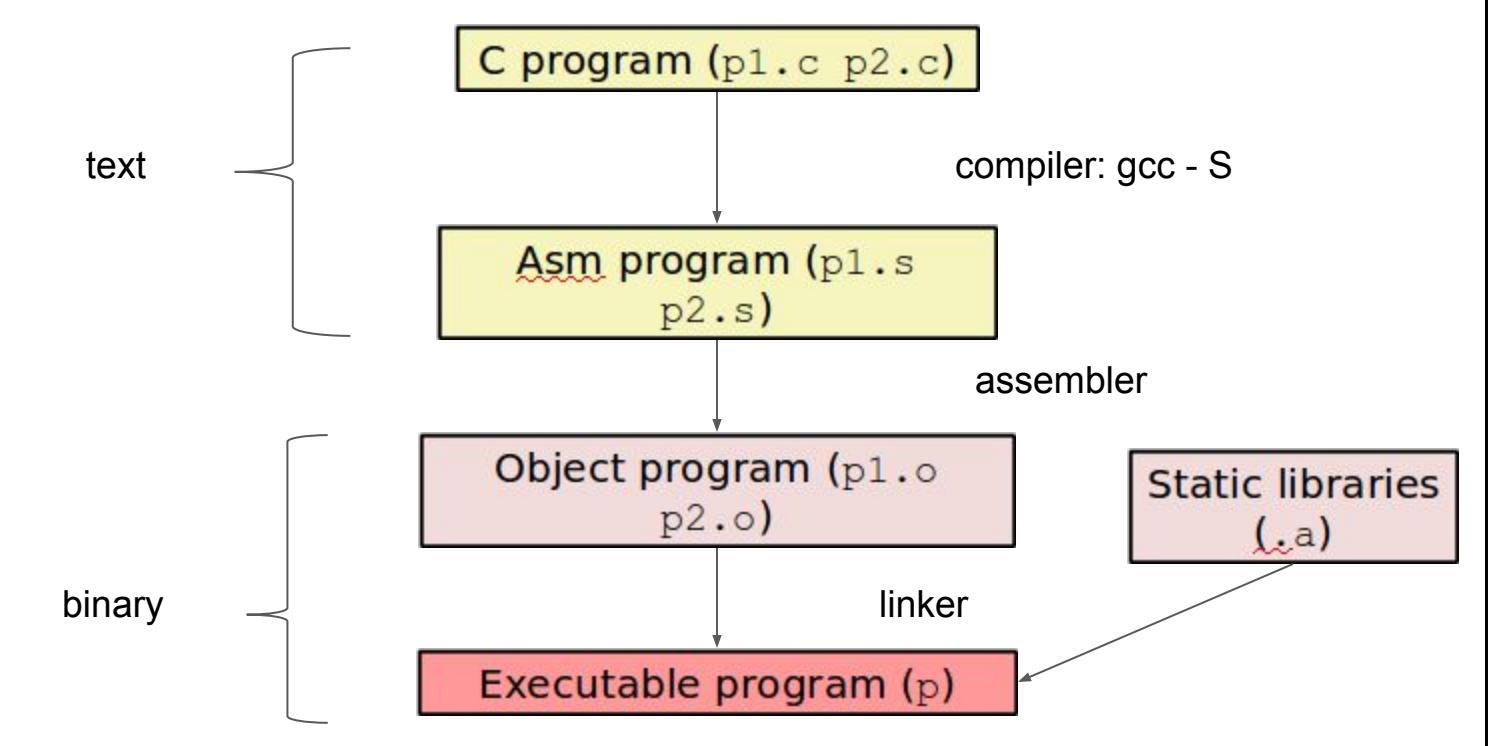

### Compiling into Assembly

```
long plus(long x, long y) {
  return x + y;
}
void sumstore(long x, long y, long *dest)
{
  long t = plus(x, y);*dest = t;
}
```
#### sumstore:

pushq %rbx movq %rdx, %rbx call plus movq%rax, (%rbx) popq %rbx ret

Assembly code generated using

gcc -Og -S sum.c

output written to sum.s file.

**Note1**: the assembly code will be different for different versions of gcc and different compiler settings. The generated code should be equivalent in terms of what it does, though.

**Note2**: for now we ignore all instructions in the .s file that start with a dot - they are not really part of the assembly.

### Assembly Characteristics: Data Types

- $\bullet$  "Integer" data of 1, 2, 4, or 8 bytes
	- Data values (it does not matter if it is signed or not at the level of assembly)
	- Addresses (untyped pointers)
- Floating point data of 4, 8, or 10 bytes
	- we will not really go into floating point numbers at the level of assembly
- Code: Byte sequences encoding series of instructions
- No aggregate types such as arrays or structures, just contiguously allocated bytes in memory

### Assembly Operations

- Perform arithmetic function on register or memory data
- Transfer data between memory and register
	- Load data from memory into register
	- Store register data into memory
- Transfer control
	- Unconditional jumps to/from procedures
	- Conditional branches

**Very limited in what can be done in one instruction - does only one thing: move data, single simple arithmetic operation, memory dereference.** 

### Object Code

**0000000000000005 <sumstore>:**

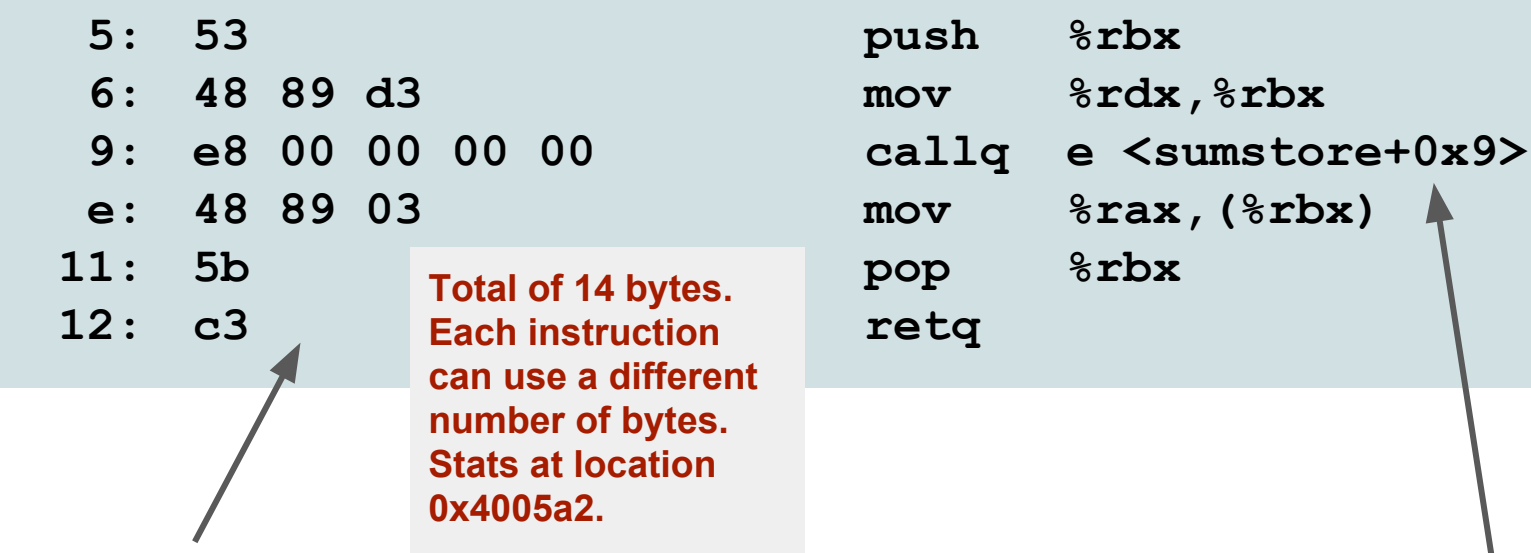

- **Assembler** 
	- Translates .s into .o
	- Binary encoding of each instruction
	- Nearly-complete image of executable code
	- Missing linkages between code in different files
- Linker
	- Resolves references between files
	- Combines with static run-time libraries
		- E.g., code for malloc, printf
	- Some libraries are dynamically linked
		- Linking occurs when program begins execution 15

### Machine Instructions - Example

- Store value t where designated by dest
- \*dest =  $t$ ;

- Assembly
	- Move 8-byte value to memory
		- Quad words in x86-64 parlance
	- Operands:

t: register %rax dest: register %rbx \*dest: memory M[%rbx]

- Object Code
	- 3-byte instruction
	- Stored at address 0x40059e

movg %rax, (%rbx)

0x40059e: 48 89 03

### Disassembling Object Code

#### Disassembler: **objdump –d sum**

- Useful tool for examining object code
- Analyzes bit pattern of series of instructions
- Produces approximate rendition of assembly code
- Can be run on either a.out (complete executable) or .o file

#### **00000000004005a2 <sumstore>:**

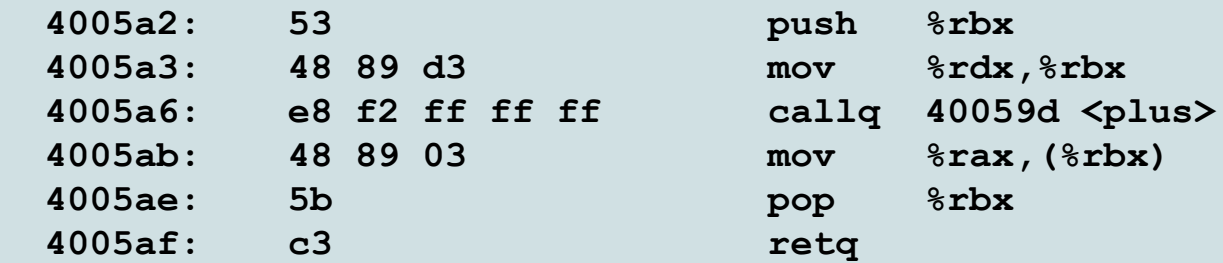

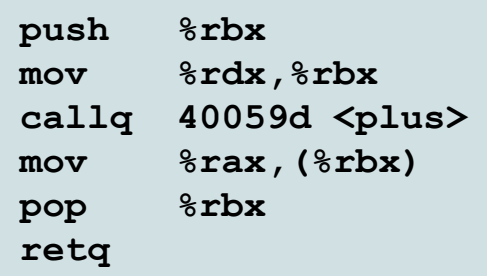

sumstore: pushq %rbx movq %rdx, %rbx call plus movq%rax, (%rbx) popq %rbx ret

### Alternate Disassembly

### Within gdb Debugger  **gdb sum**

- disassemble sumstore Disassemble procedure
- x/14xb sumstore

Examine the 14 bytes starting at sumstore

**Dump of assembler code for function sumstore:**

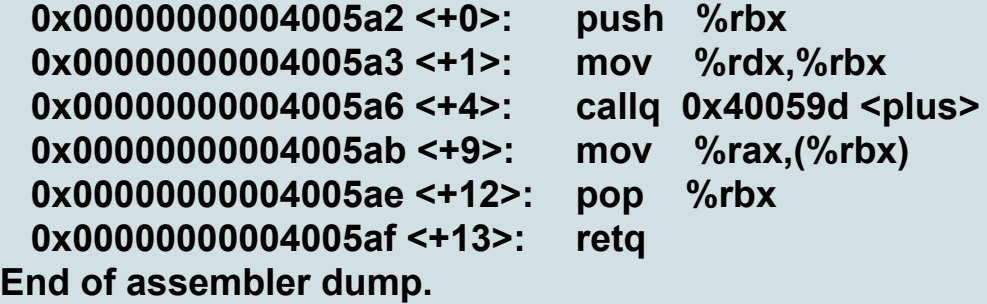

**0x4005a2 <sumstore>: 0x53 0x48 0x89 0xd3 0xe8 0xf2 0xff 0xff 0x4005aa <sumstore+8>: 0xff 0x48 0x89 0x03 0x5b 0xc3**

### What Can be Disassembled?

- Anything that can be interpreted as executable code
- Disassembler examines bytes and reconstructs assembly source

BUT:

### **The end user license agreement for some software**

#### **forbids reverse engineering of code.**

## Assembly Basics: Registers, Operands, Move

### x86-64 Integer Registers

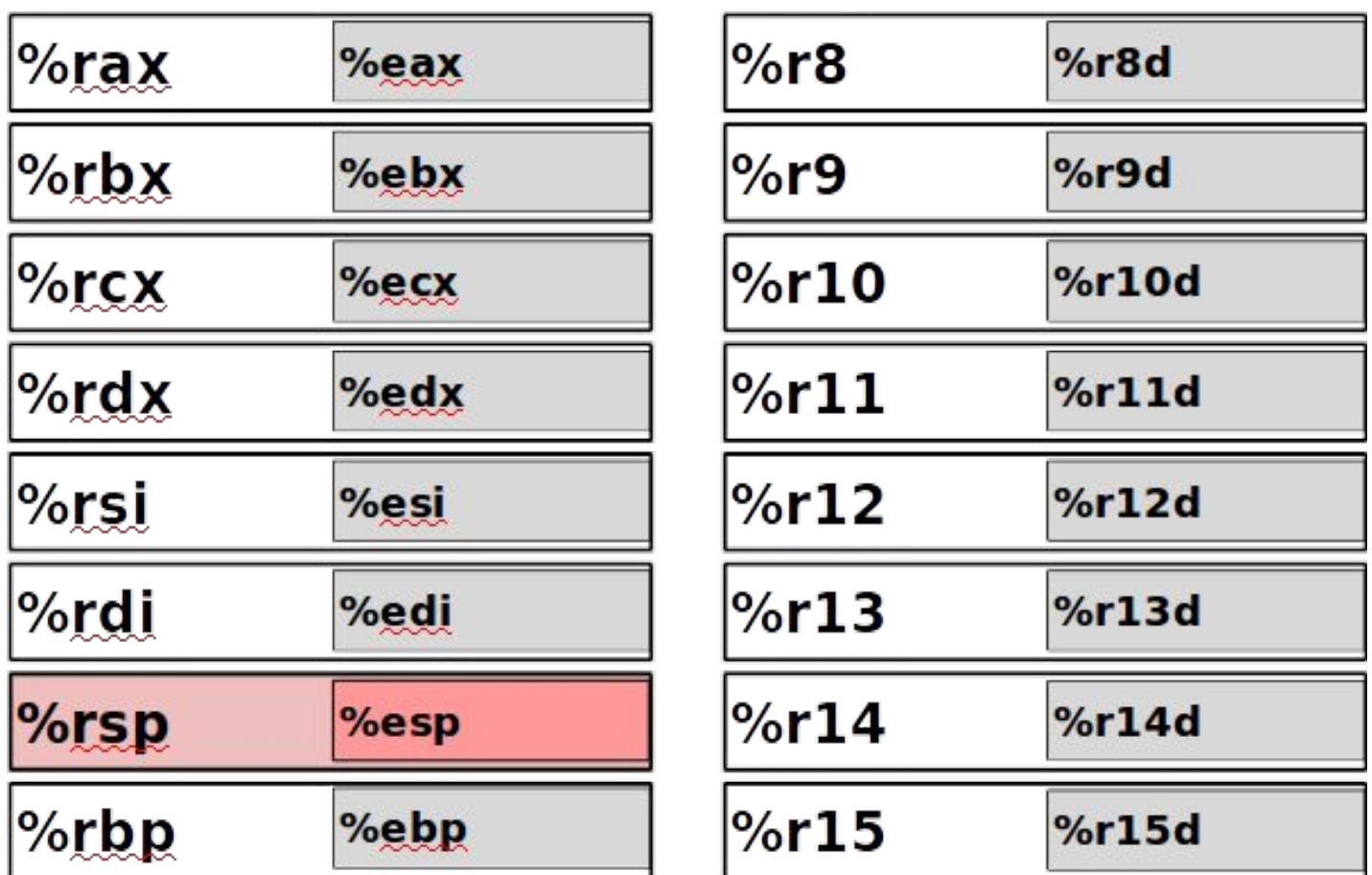

Can reference low-order 4 bytes (also low-order 1 & 2 bytes), see p. 180 in the book

### **IA32 Registers (History) Origin**

## **(mostly obsolete)**

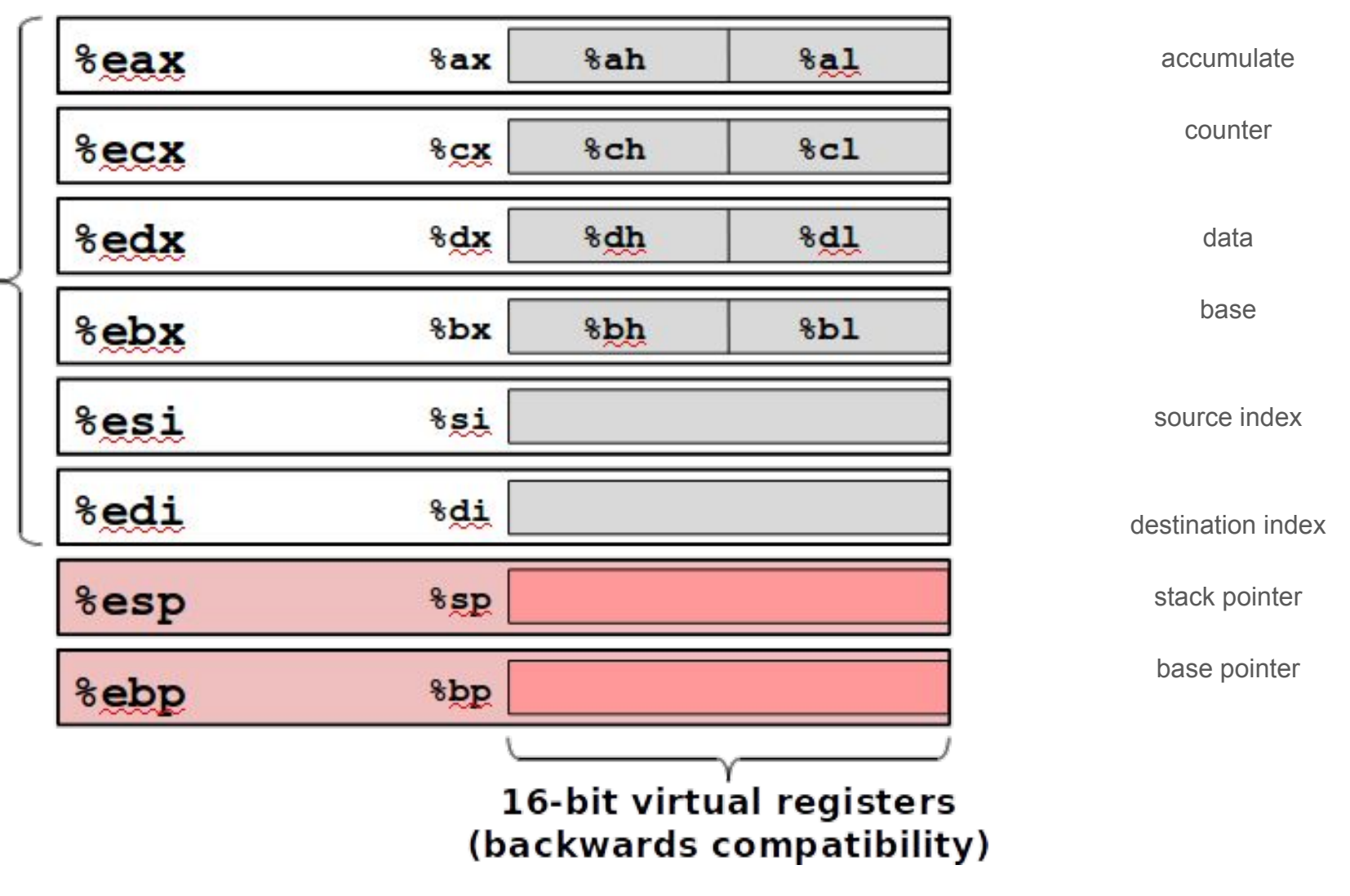

## Moving Data

● Moving Data

movq Source, Dest

- Operand Types
	- **Immediate**: Constant integer data
		- Example: \$0x400, \$-533
		- Like C constant, but prefixed with '\$'
		- Encoded with 1, 2, or 4 bytes
	- **Register**: One of 16 integer registers
		- Example: **%rax, %r13**
		- But %rsp reserved for special use
		- Others have special uses for particular instructions
	- **Memory**: 8 consecutive bytes of memory at address given by register
		- Simplest example: **(%rax)**
		- Various other "address modes"

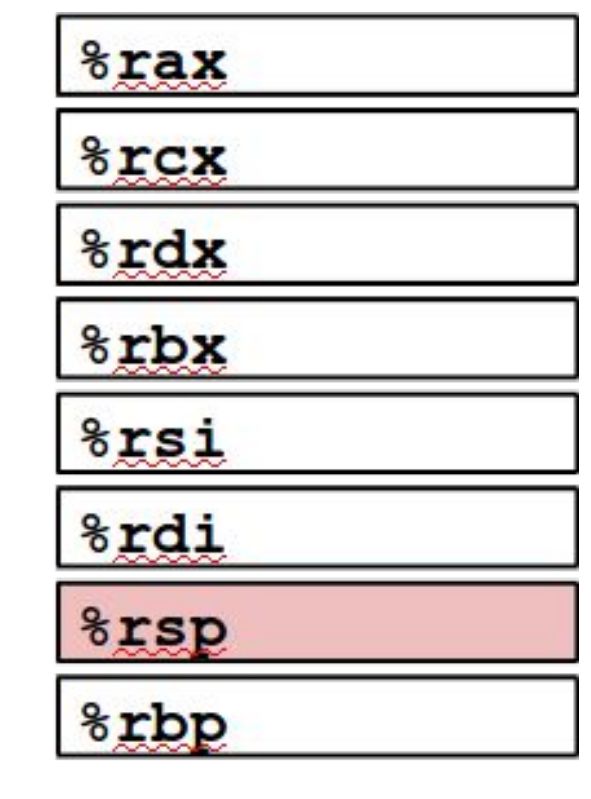

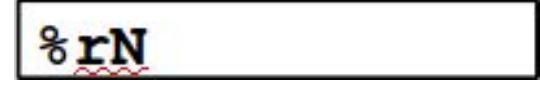

movq Operand Combinations

**Source Dest Src,Dest C Analog**

\n
$$
\begin{cases}\n\text{Imm} & \text{Reg } \text{mexg } \$0 \times 4 \,, \text{kgx} \text{ temp } = 0 \times 4 \,, \\
\text{Mem } \text{mexg } \$-147 \,, \text{kgx} \text{ temp } = -147 \,, \\
\text{Reg } \text{Reg } \text{mexg } \$\text{rax}, \$\text{rdx} \text{ temp } = \text{temp1}; \\
\text{Mem } \text{mexg } \$\text{rax}, \text{kgx} \text{ temp } = \text{temp}; \\
\text{Mem } \text{Reg } \text{mexg } (\text{kgx}) \,, \text{kgx } \text{ temp } = \text{kp};\n\end{cases}
$$

**Cannot do memory-memory transfer with a single instruction**

### Simple Memory Addressing Modes

- Normal (R) Mem[Reg[R]]
	- Register R specifies memory address
	- **○ Pointer dereferencing in C**

movq (%rcx),%rax

- Displacement D(R) Mem[Reg[R]+D]
	- Register R specifies start of memory region
	- Constant displacement D specifies offset

movq 8(%rbp),%rdx

**Mem** - think of as a memory array: Mem[address] means value stores at the particular memory address.

**Reg** - think of as a register array: Reg[reg\_name] means value stored at the particular register

Note: the normal mode is a special case of displacement mode in which  $D = 0$ 

### Simple Addressing Modes - swap() Examples

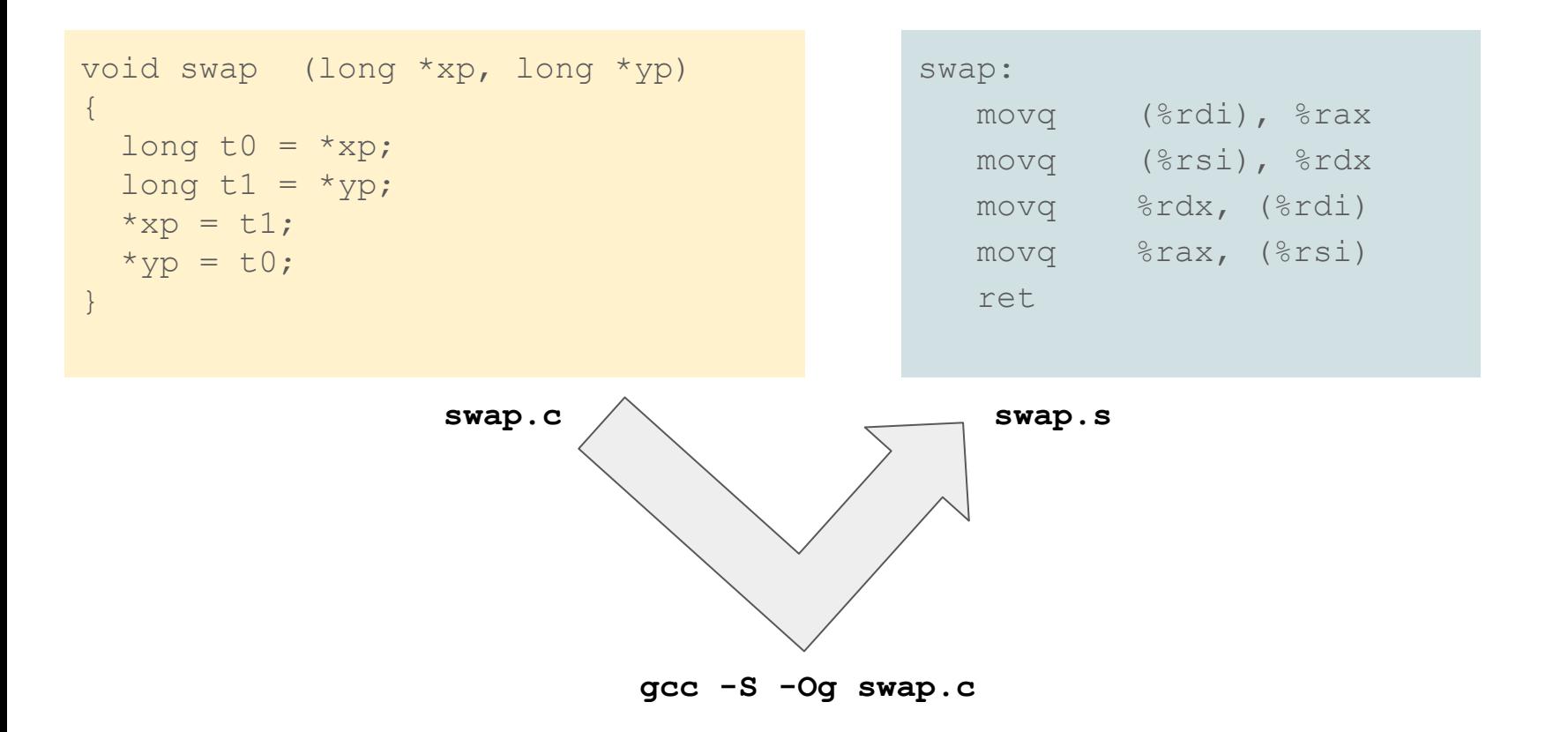

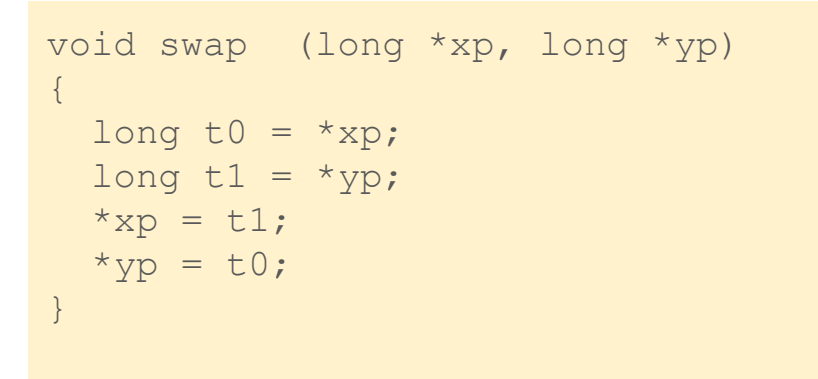

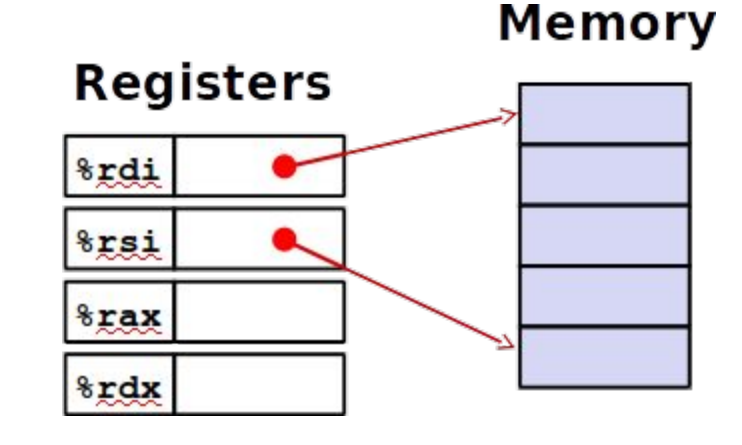

#### **Register Value**

**%rdi xp %rsi yp %rax t0 %rdx t1**

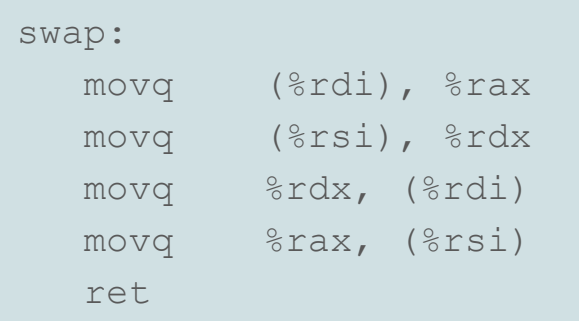

### **Registers**

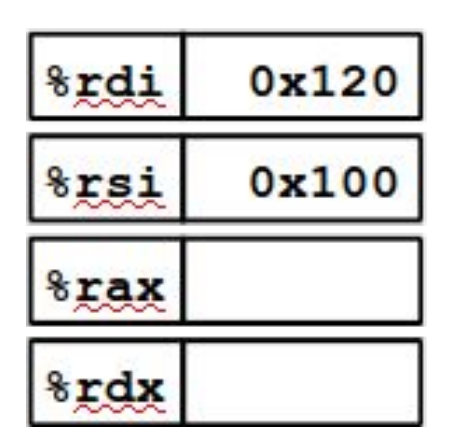

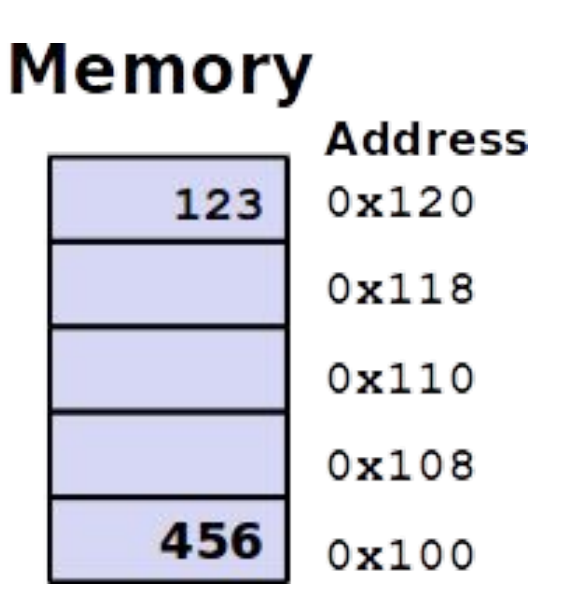

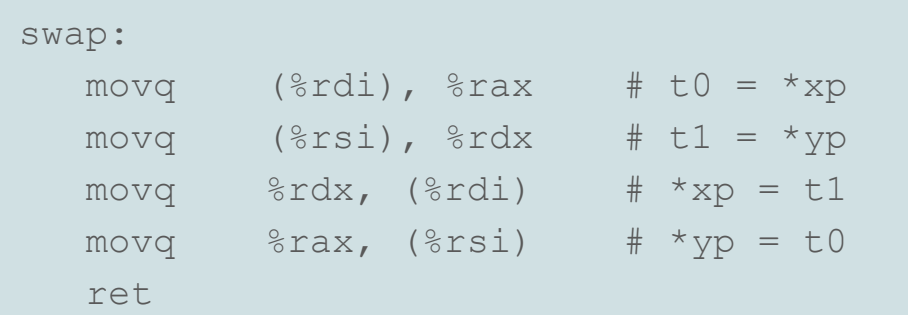

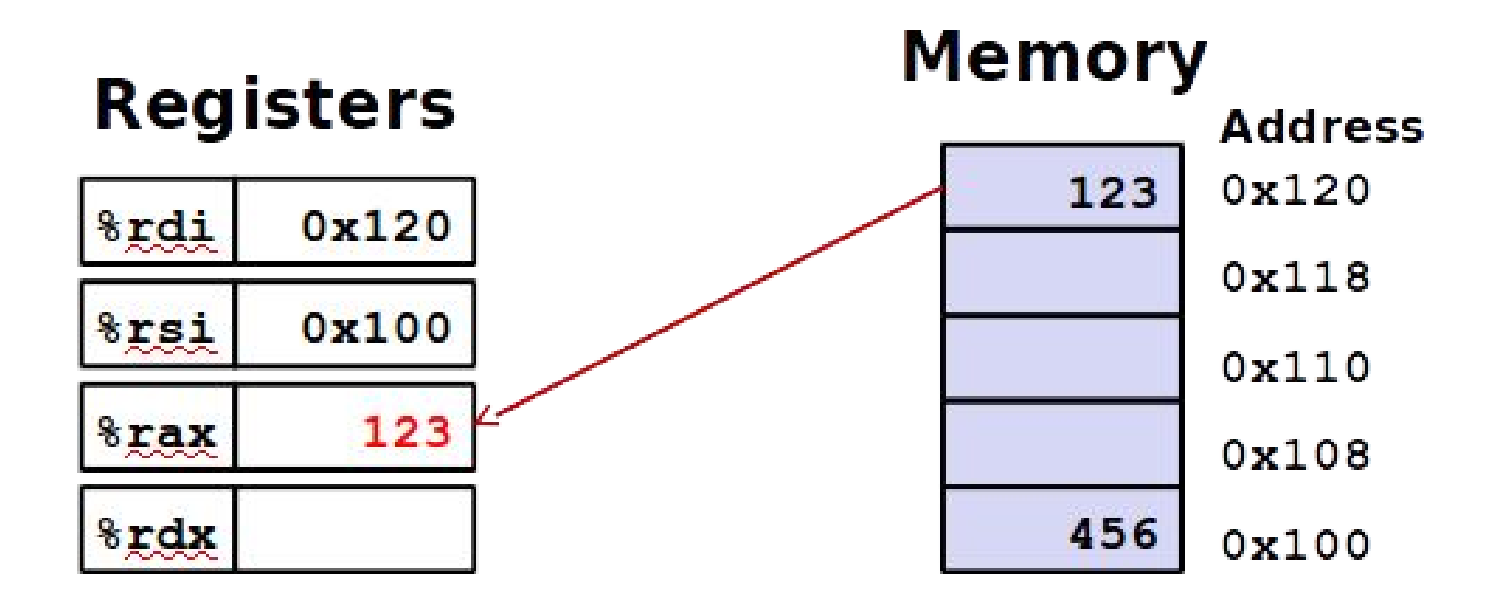

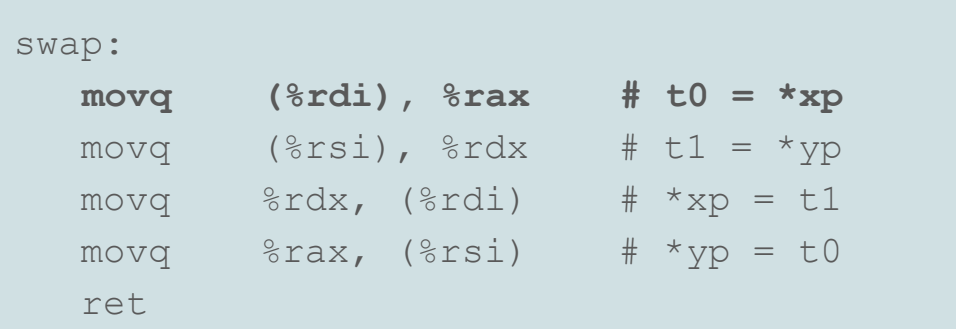

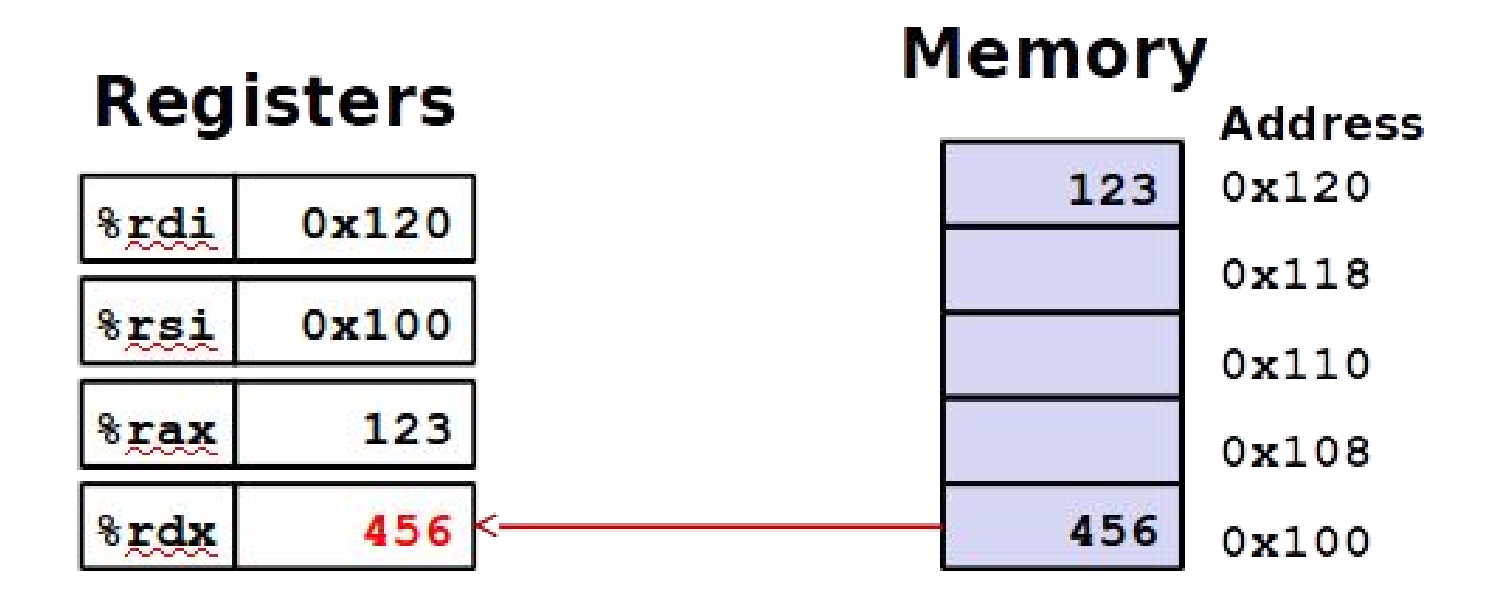

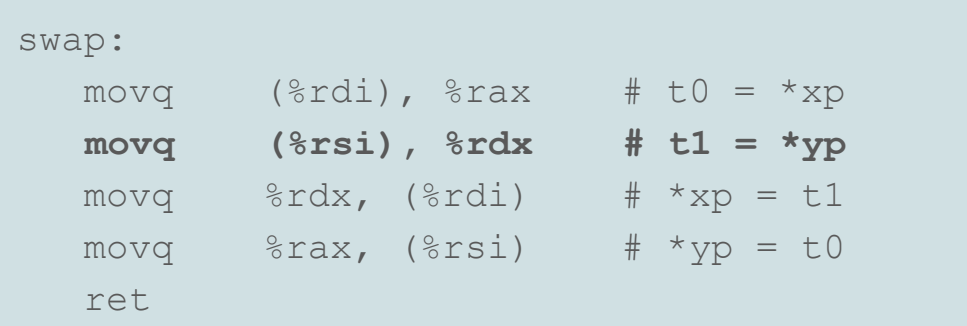

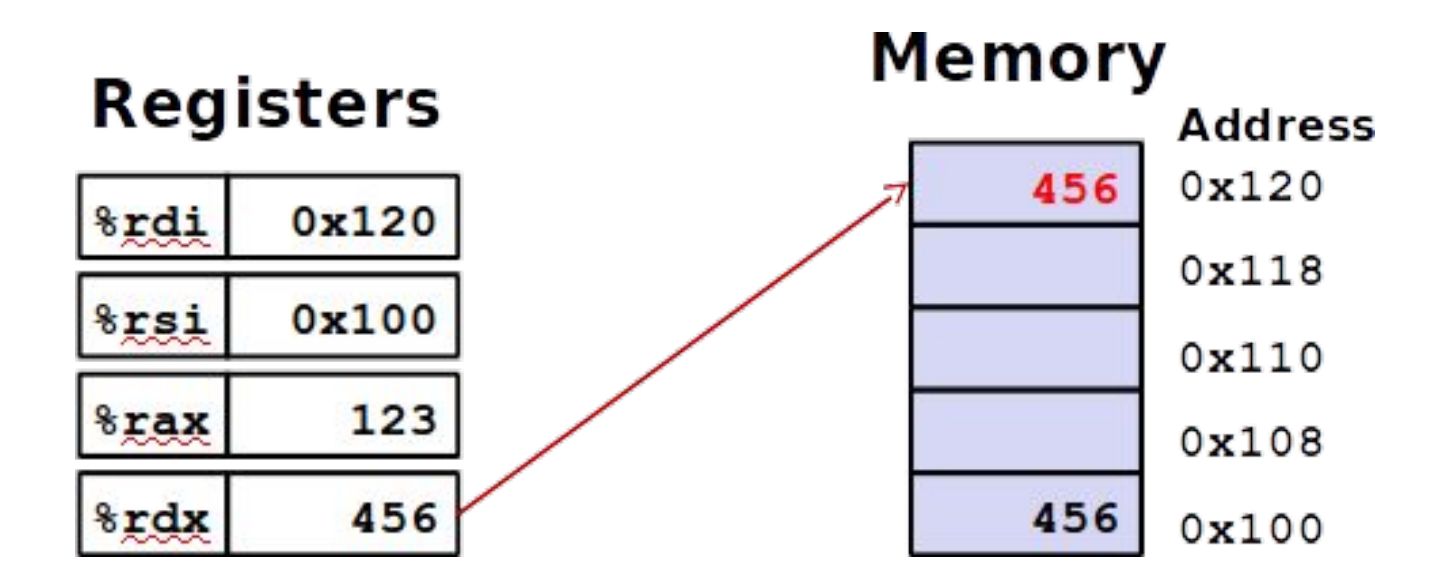

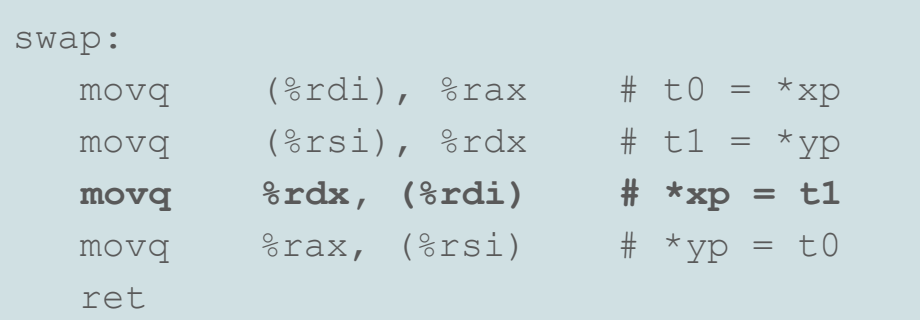

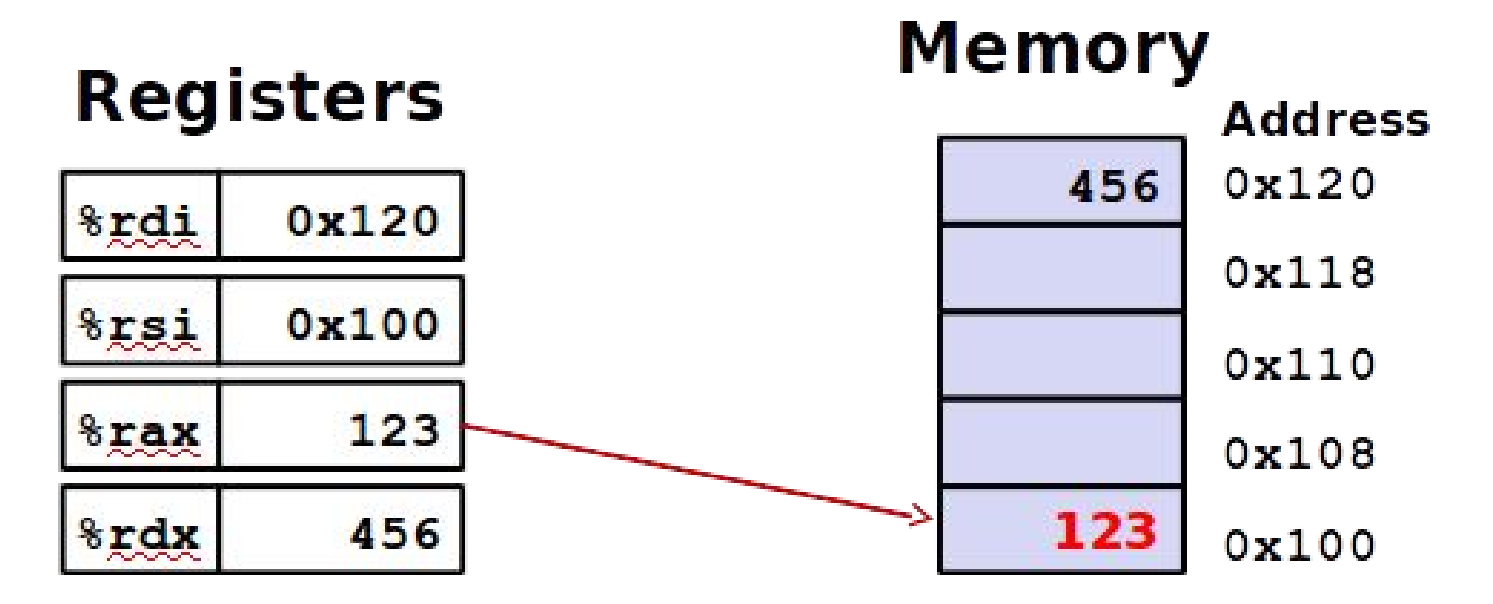

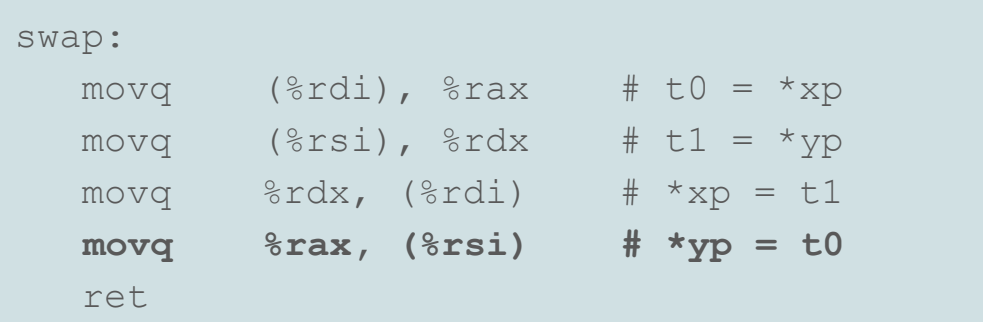

### Simple Memory Addressing Modes

- Normal (R) Mem[Reg[R]]
	- Register R specifies memory address
	- **○ Pointer dereferencing in C**

movq (%rcx),%rax

- Displacement D(R) Mem[Reg[R]+D]
	- Register R specifies start of memory region
	- Constant displacement D specifies offset

movq 8(%rbp),%rdx

**Mem** - think of as a memory array: Mem[address] means value stores at the particular memory address.

**Reg** - think of as a register array: Reg[reg\_name] means value stored at the particular register

Note: the normal mode is a special case of displacement mode in which  $D = 0$ 

### Complete Memory Addressing Modes

● Most General Form

D(Rb,Ri,S) Mem[Reg[Rb]+S\*Reg[Ri]+ D]

D: Constant "displacement" 1, 2, or 4 bytes

Rb: Base register: Any of 16 integer registers

- Ri: Index register: Any, except for %rsp
- S: Scale: 1, 2, 4, or 8 (why these numbers?)
- **Special Cases**

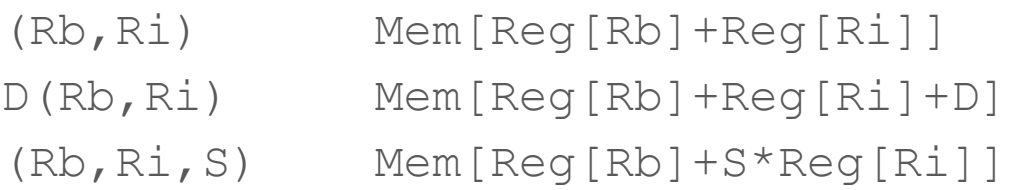

### Address Computation Examples

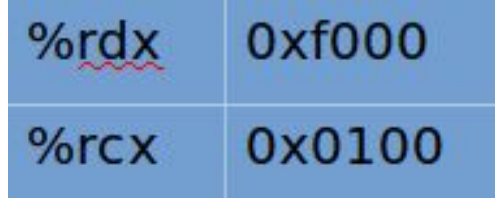

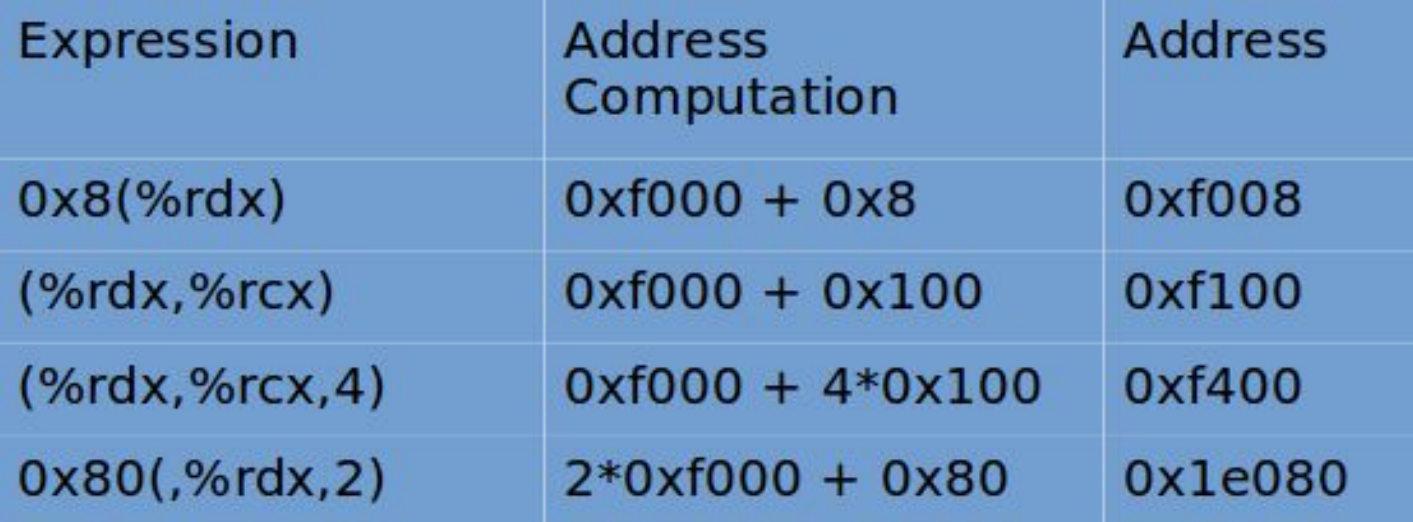

## Logical and Arithmetic Operations

### Address Computation Instruction

### **● leaq Src, Dst**

- load effective address
- Src is address mode expression
- Set Dst to address denoted by expression

#### ● Uses

- Computing addresses without a memory reference (for array or structure offsets)
	- $\blacksquare$  E.g., translation of  $p = 8x[i]$ ;
- $\circ$  Computing arithmetic expressions of the form  $x + k^*y$ 
	- $k = 1, 2, 4,$  or 8
- Example

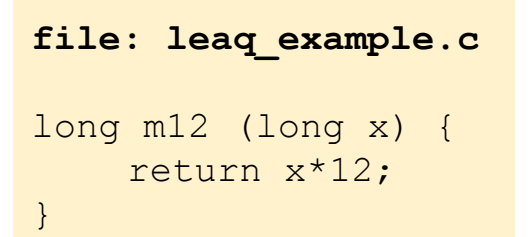

create object code using gcc -Og -S leaq\_example.c

```
leaq (%rdi,%rdi,2), %rax 
         # t = x+x*2salq $2, %rax 
         # return t<<2
```
### Arithmetic Operations

● Two Operand Instructions:

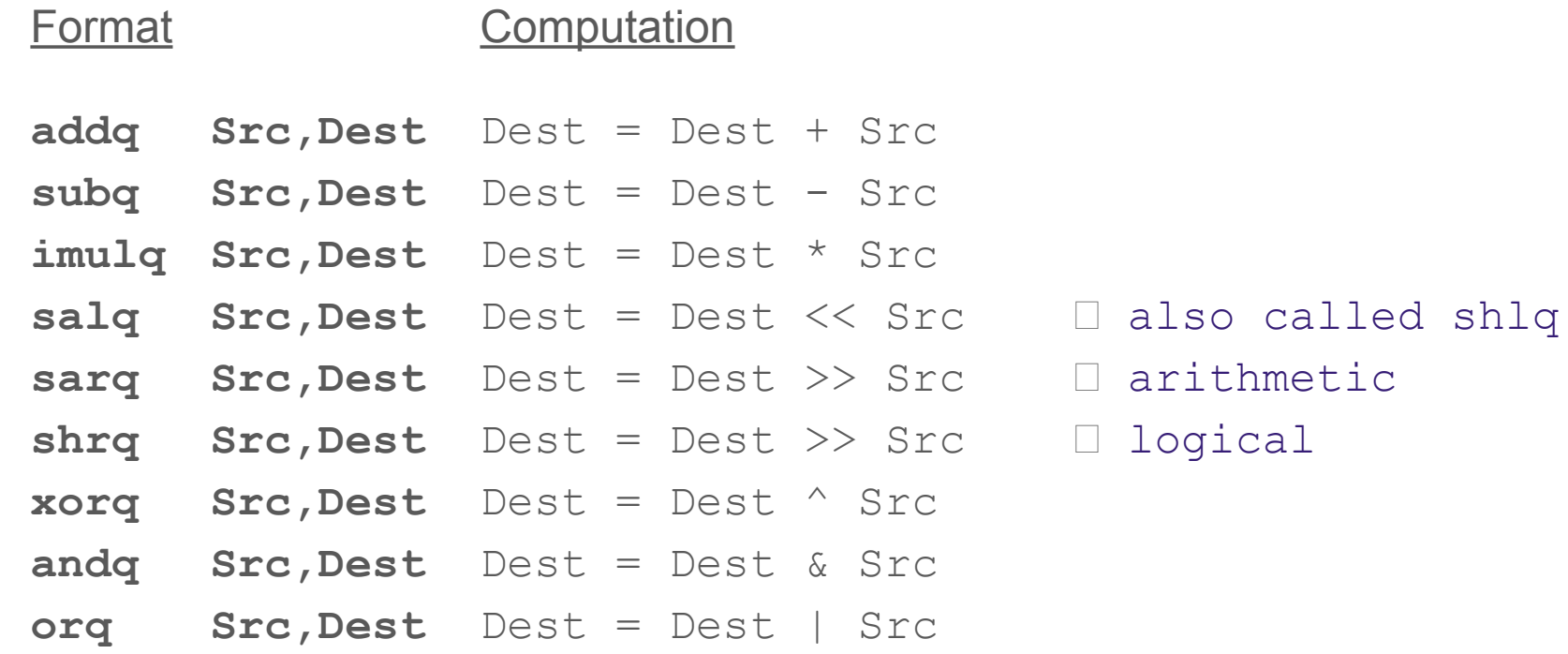

- Watch out for argument order!
- No distinction between signed and unsigned int (why?)
- See page 192 in the book 38

### Arithmetic Operations

• One Operand Instructions:

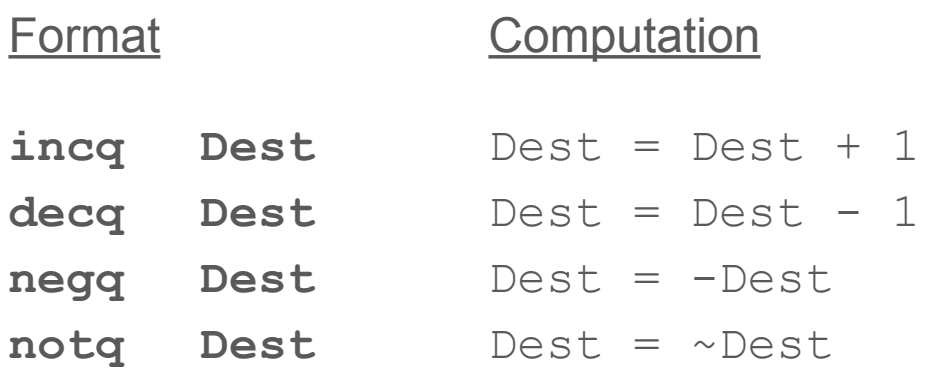

- Watch out for argument order!
- No distinction between signed and unsigned int (why?)
- See page 192 in the book

### Example: arithmetic expression

```
long arith (long x, long y, long z)
{
 long t1 = x+y;
 long t2 = z + t1;long t3 = x+4;long t4 = y * 48;long t5 = t3 + t4;long rval = t2 * t5;
  return rval;
}
```
#### arith:

```
leaq (%rdi,%rsi), %rax
addq %rdx, %rax
leaq (%rsi,%rsi,2), %rcx
salq $4, %rcx
leaq 4(%rdi,%rcx), %rcx
imulq %rcx, %rax
ret
```
### Example: arithmetic expression

```
long arith (long x, long y, long z)
{
 long t1 = x+y;long t2 = z + t1;long t3 = x+4;long t4 = y * 48;long t5 = t3 + t4;long rval = t2 * t5; return rval;
}
```
#### arith:

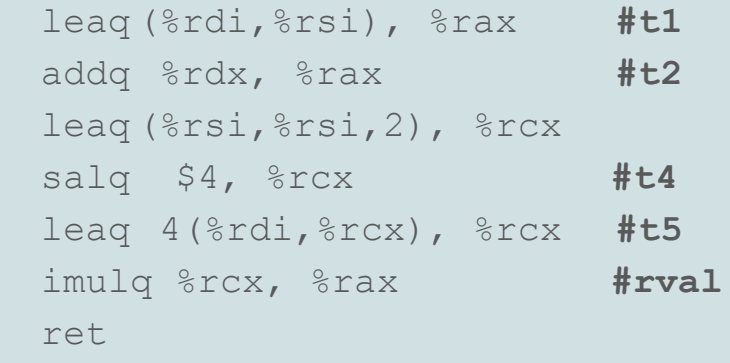

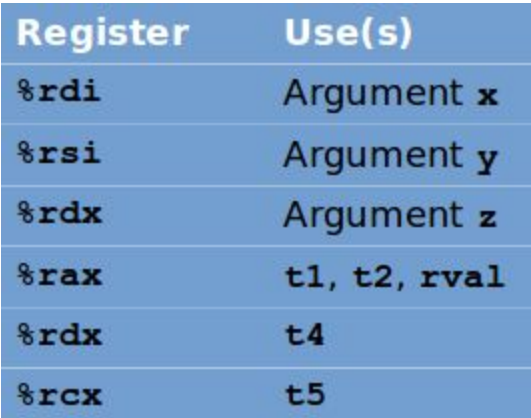